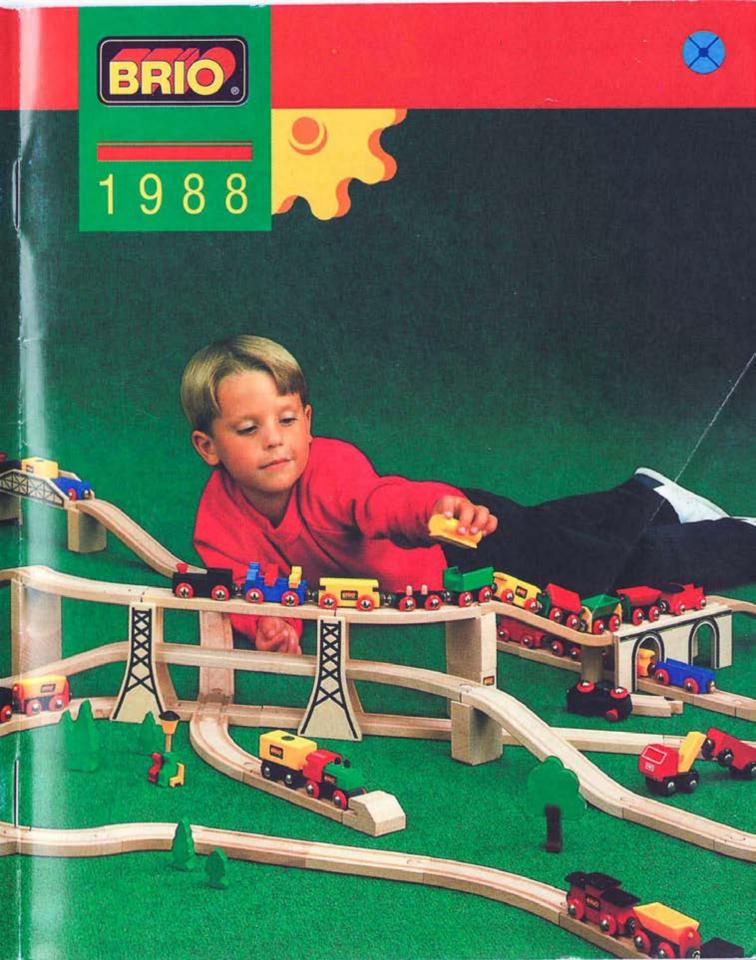

This page left blank so as not to split up the two-page spreads.

For best display, use the "two-page view" option in your PDF reader, and do not rely on the PDF viewer that is built in to your web browser.

#### RAILWAY FROM 3 YEARS

The Wooden Railway is a favorite of children— and parents! Its quality, play value, and sim-

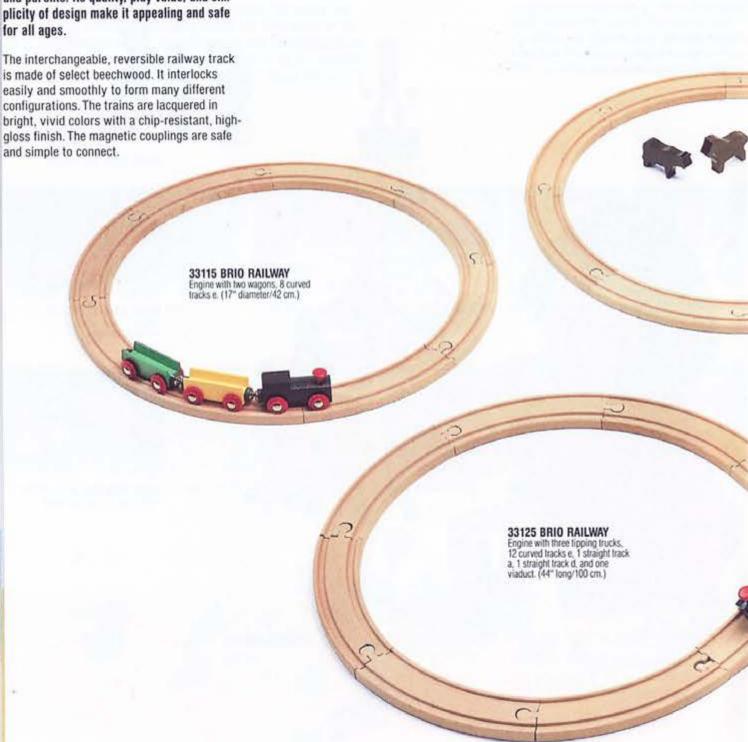

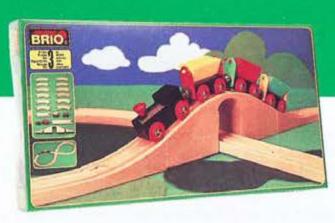

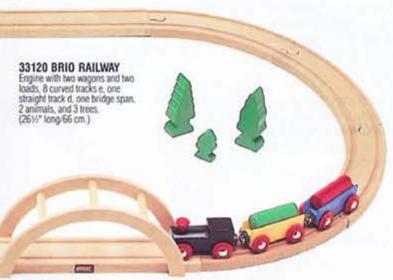

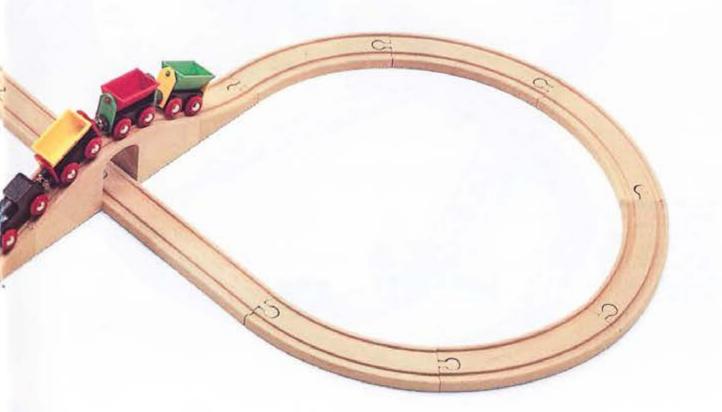

The Railway calls for the total involvement of children. It touches their physical, cognitive, social, and emotional selves and they experience themselves and their wholeness.

Physically children use their fine motor skills to connect the track, couple the railway cars, set up the layout, and manipulate the many parts and accessories. Their eye-hand coordination and balancing skills are refined. Their sensory response to seeing and touching helps them develop an aesthetic appreciation of materials and design.

Cognitively children deal with spatial relationships and design. They plan and concentrate as they figure out how things go together. They learn that their actions have consequences. They develop cognitive strategies for processing information and for problem solving.

Socially, children of all ages play, interact, share, and cooperate around the railway. Imitation, role-playing and fantasy become an integral part of railway play. They create their own town or world and let their imaginations soar.

Emotionally, children experience themselves and realize their capabilities. They experiment and discover, fail and succeed, practice and master. They develop feelings of competence and confidence as they play.

### 33133 BRIO RAILWAY Passenger train with 3 different trucks, 2 straight tracks a, 3 straight tracks a1, 2 straight tracks d, 8 curved tracks e, 4 curved tracks e1, 2 ascending tracks, 1 pair of curved switch-

ing tracks, 2 supports, 1 platform with 6 figures. (24" x 36"/92 x 59 cm.)

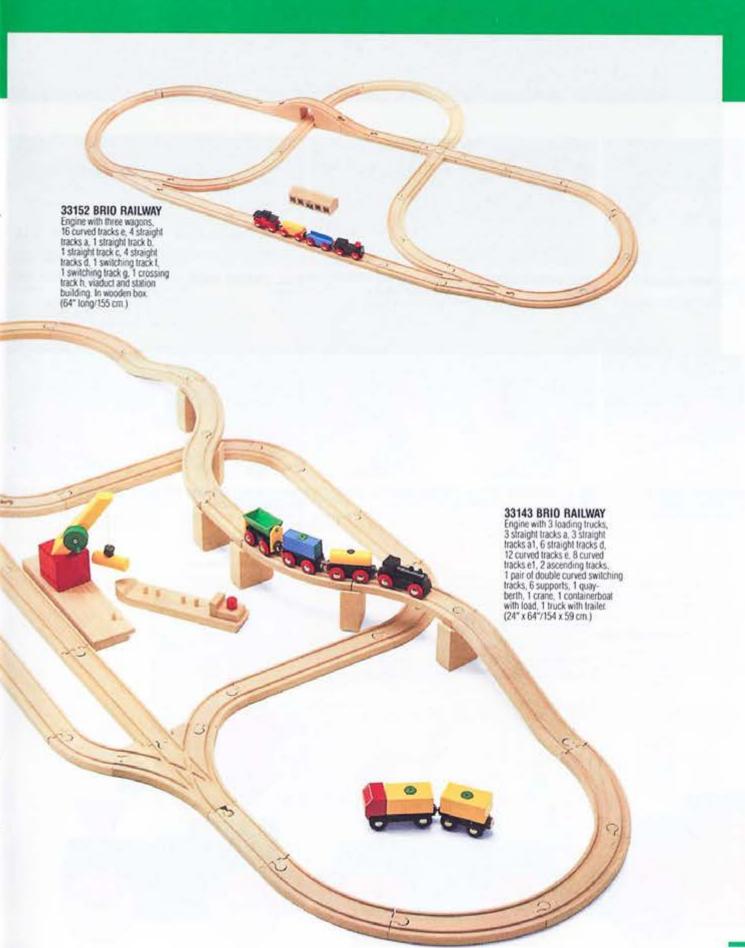

### RAILWAY TRACKS & CROSSINGS FROM 3 YEARS

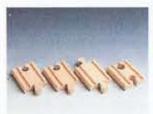

33333 MINI STRAIGHT TRACK 2 pieces a2, 1 piece b2, 1 piece c2

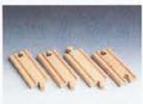

33338 SHORT STRAIGHT TRACK 2 pcs. a1, 1 pc. b1, 1 pc. c1.

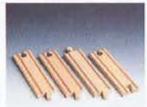

**33339 MEDIUM** STRAIGHT TRACK 2 pcs. a, 1 pc. b, 1 pc. c.

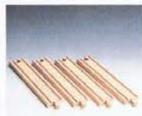

33341 STRAIGHT TRACK 4 pieces d.

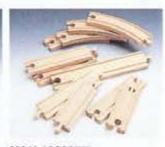

33343 ASSORTED TRACK SET 7 straight and 4 curved: 2 pcs. a, 1 pc. b, 1 pc. b1, 1 pc. c, 1 pc. c1, 1 pc. d and 4 pcs. e.

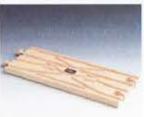

33345 SWITCHING & **CROSSING TRACK** 1 piece k, diamond points

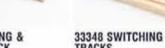

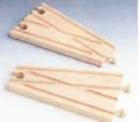

TRACKS

1 piece I, 1 piece g, points

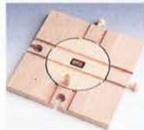

33360 TURNTABLE (6" square/14 cm.)

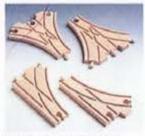

33347 DOUBLE CURVED SWITCHING TRACKS

1 piece i, 1 piece j, double curved points

33346 CURVED SWITCH-

ING TRACKS 1 piece I, 1 piece m, curved points

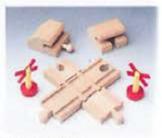

33349 CROSSING TRACKS

Crossing tracks, 1 pair buffer stops, 2 warning crosses.

There is a wide variety of accessories (tracks and crossings, bridges, tunnels, cranes and equipment, vehicles, playscapes) to expand layouts and extend the play value of the basic sets.

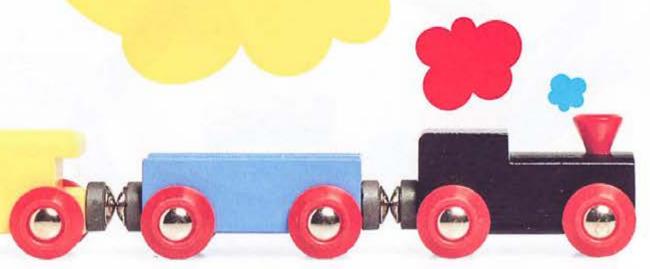

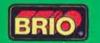

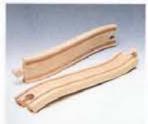

33332 ASCENDING TRACK 2 pieces n

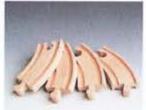

33337 SHORT CURVED TRACK 4 pieces e1

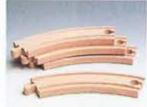

33342 CURVED TRACK 4 pieces e.

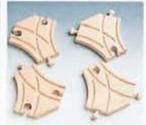

33350 SHORT CURVED SWITCHES 2 pieces 0, 2 pieces p

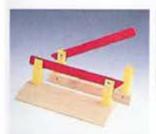

33359 LEVEL-CROSSING BARRIERS 1 pair (4½"/11 cm.)

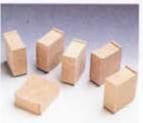

33355 SUPPORTS 6 pieces.

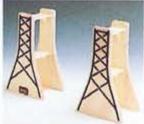

33557 BRIDGE SUPPORTS For three levels of track. 2 pcs. (5½" high/13 cm.)

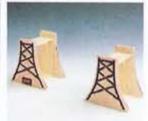

33556 BRIDGE SUPPORTS For two levels of track. 2 pcs. (3" high/7 cm.)

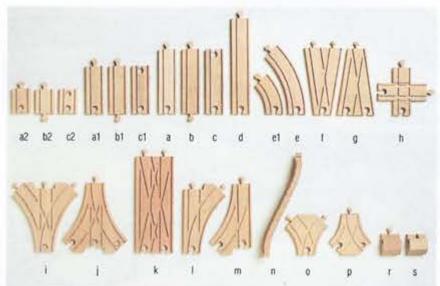

Track Assortment — Code refers to the type and size of track contained in the assortments pictured on these pages.

#### TRACK ASSORTMENT

| a2, b2, c2 | 21/2"/6 cm.  |
|------------|--------------|
| a1, b1, c1 | 4"/10 cm     |
| a, b, c    | 6"/15 cm.    |
| d          | 81//"/22 cm. |
| e1         | 3½"/9 cm.    |
| e          | 6½"/17 cm.   |
| fo-        | 6"/15 cm     |
| h          | 4"/10 cm.    |
| 1.1        | 6"/15 cm.    |
| k .        | 9"/22 cm.    |
| Lm         | 6"/15 cm     |
| W          | 9"/22 cm.    |
| 0.0        | 31/7/9 cm.   |
| 0, p       |              |
| 1,5        | 11/2"/4 cm.  |

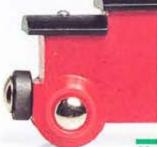

## 33353 SUSPENSION BRIDGE Bridge head, 2 bridge sections. 2 ascending tracks, and 4 supports. (43" long/108 cm.) 33352 BIG DIPPER 4 ascending tracks, 4 supports (36"/90 cm.) 33354 DOUBLE BRIDGE With 2 ascending tracks (26"/ 66 cm.)

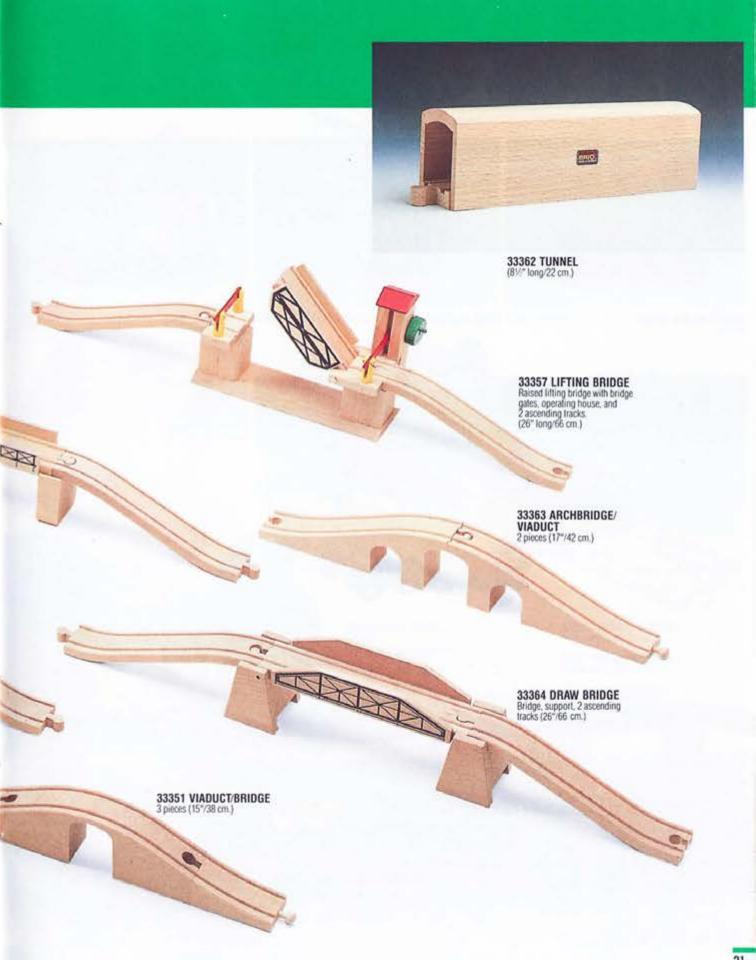

### RAILWAY TRAINS, CRANES & EQUIPMENT FROM 3 YEARS

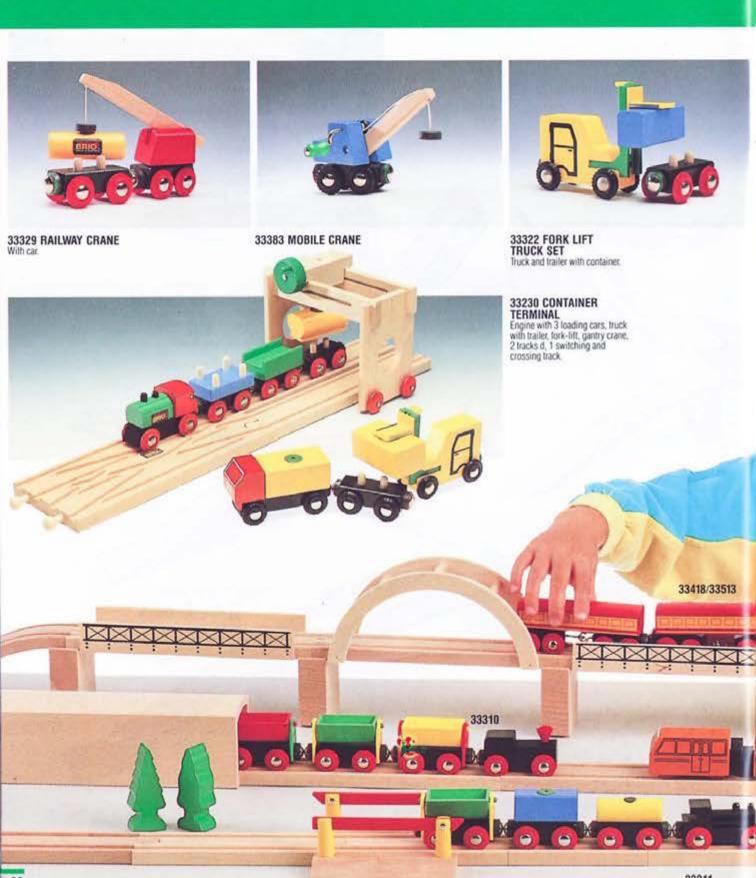

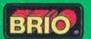

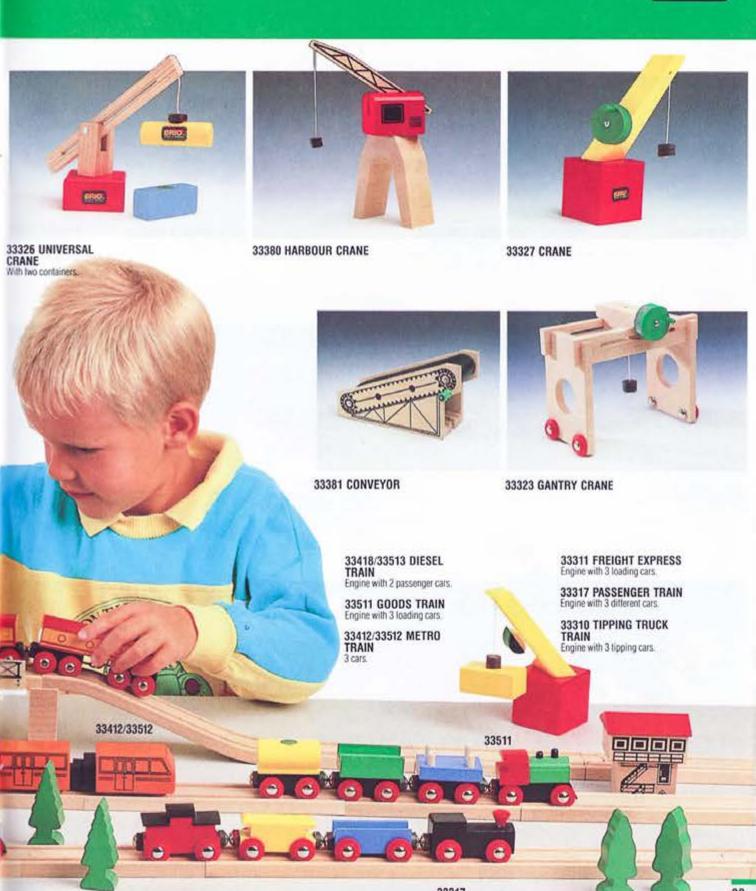

### RAILWAY VEHICLES FROM 3 YEARS

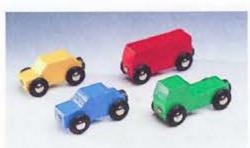

33320 MINICARS 4 vehicles.

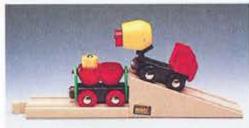

33522 CONCRETE TRANSPORTER 1 concrete truck and trailer, approach ramp

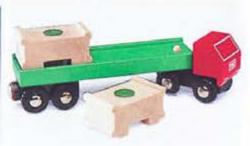

33524 TRUCK & TRAILER With two containers.

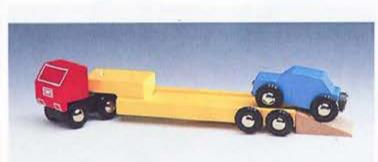

33527 VEHICLE TRANSPORTER With passenger car.

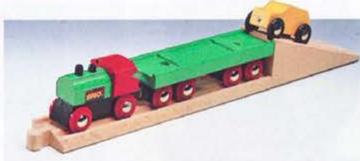

33518 CAR TRANSPORTER Engine with flat bed and passenger car, 1 straight track d, and 1 approach ramp.

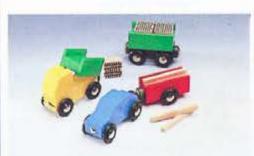

33520 TRUCKS & CARS 1 car, 1 dump truck, 2 trailers, misc, products

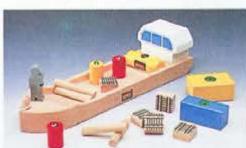

33385 BARGE 1 barge, 1 figure, misc. products

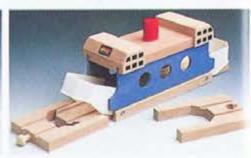

**33376 FERRY** 

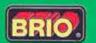

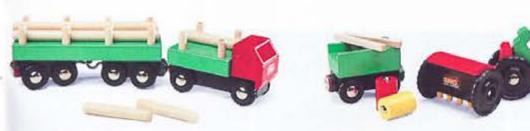

33526 LUMBER TRUCK With Timber load.

33529 TRACTOR & EQUIPMENT 1 tractor, 1 plow, 1 ligure, 1 trailer, misc. products

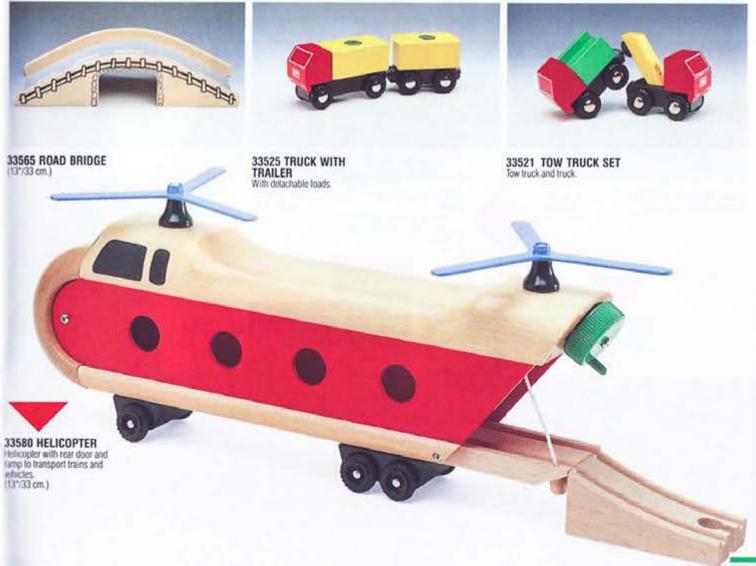

### RAILWAY PLAYSCAPES FROM 3 YEARS

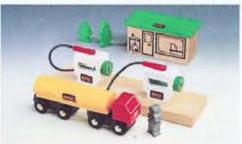

33533 GAS STATION 1 house, 2 pumps on platform, 1 gas truck, 2 trees, 1 man.

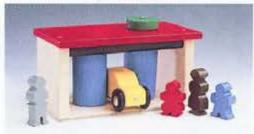

33532 CAR WASH 1 car wash, 1 car, 4 ligures

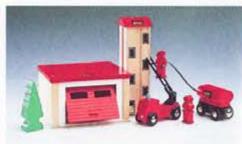

33579 FIRE STATION 1 garage, 1 tower, 3 men, 1 tree, 1 car, 1 truck with tank

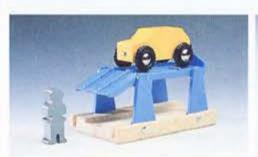

33531 SERVICE STATION 1 service station, 1 car, 1 man

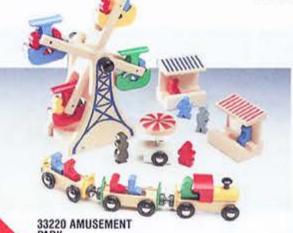

33220 AMUSEMENT PARK Ferris wheel, three car train, food cart, two cabanas, two lamp posts, 12 seated figures, 4 standing figures.

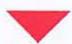

33260 SCHOOL Building, bus, sign, lamp post, stide, swings, see-saw, spin-around, 6 seated figures, 4 stand-ing figures.

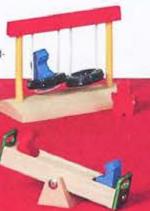

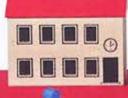

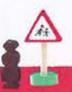

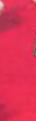

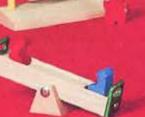

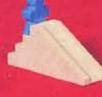

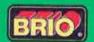

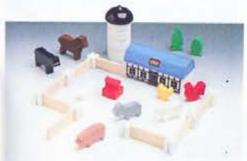

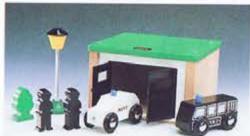

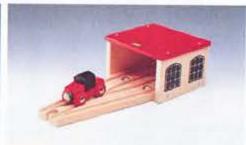

33575 ANIMAL FARM SET I house, 2 trees, 1 silo, 8 figures, water pump, 8 fences, and B posts.

33576 POLICE STATION 1 garage, 2 cars, 2 men, 1 lamp, 1 tree.

33365 ENGINE SHED With engine and switching track.

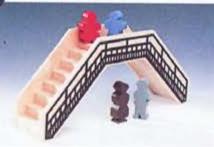

33568 FOOTBRIDGE & FAMILY With four figures. (7½"/19 cm.)

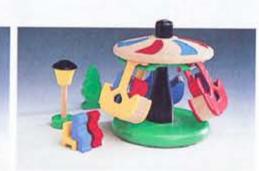

33221 MERRY-GO-ROUND SET Merry-go-round, 6 seated figures, tree, bench, lamp post.

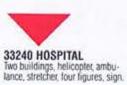

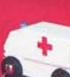

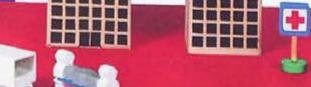

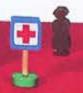

# RAILWAY PLAYSCAPES FROM 3 YEARS 33572 COUNTRY COTTAGE SET 33210 HARBOUR 2 sailboats, 1 fishing boat, 2 docks, 3 breakwaters, 1 light-house, 2 houses, 5 figures, 1 dog, misc. products 1 house, 6 bushes and trees, 9 figures, 1 bench, and 1 lence. 33367 RAILWAY STATION Three buildings and platform. 33374 TOWN Church, skyscraper, two houses, factory, and six trees. 33215 SMALL HARBOUR Barge, lug, quay, crane, figure, misc. product.

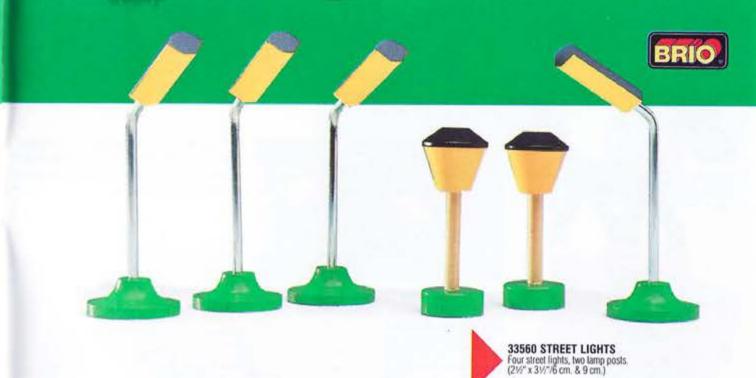

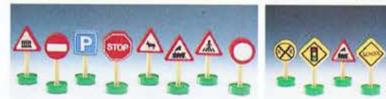

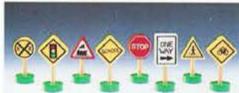

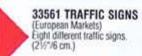

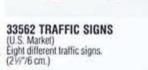

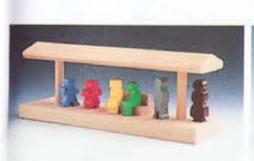

33368 PLATFORM With bench and six figures.

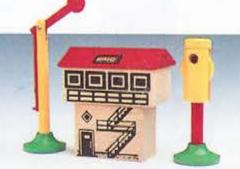

33371 SIGNAL HOUSE & SIGNALS House with semaphore and light signal.

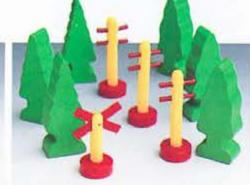

33369 TREES & ACCESSORIES 6 trees, 3 telephone poles, and railway crossing sign.